## **GATEAU CROUSTILLANT AUX AMANDES**

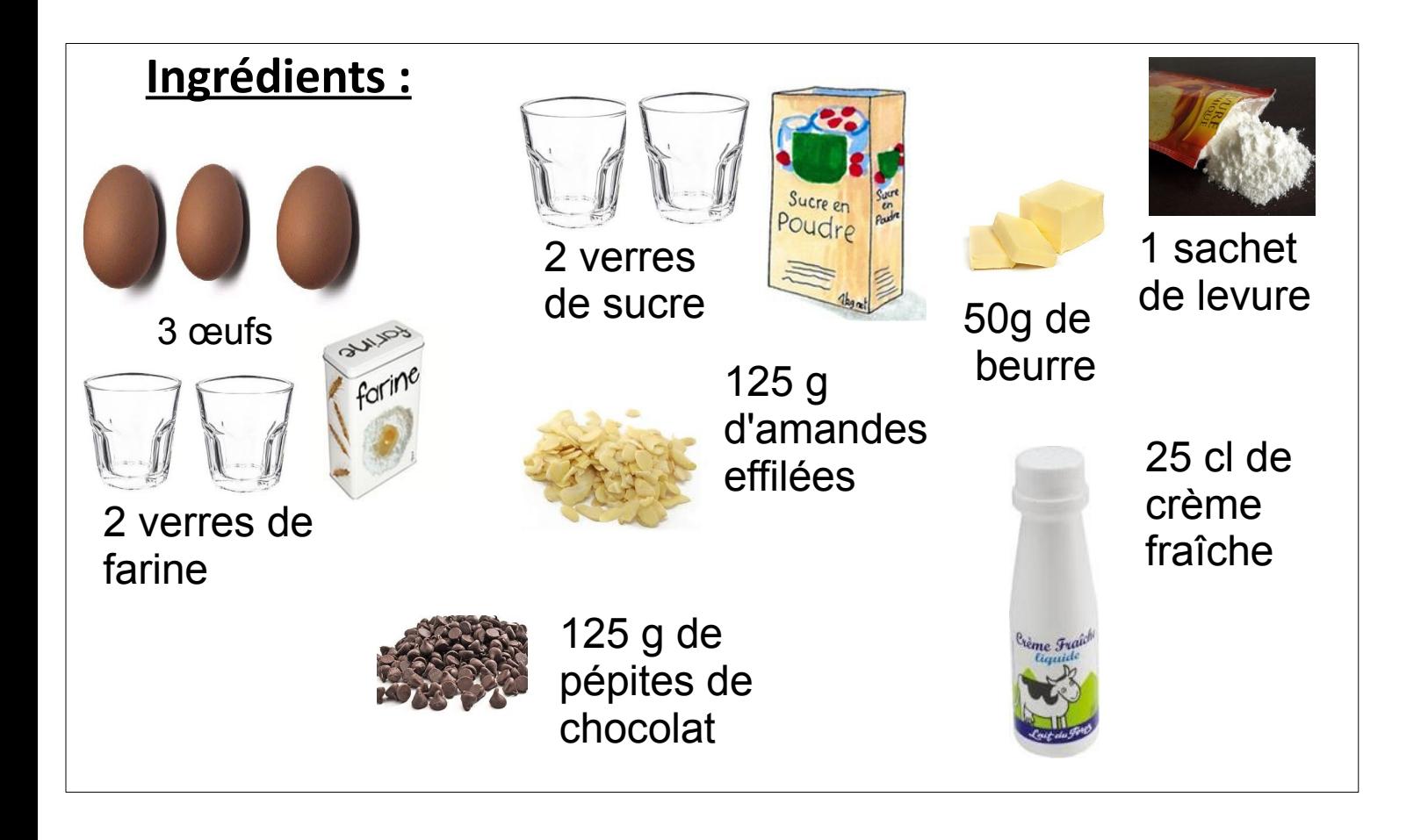

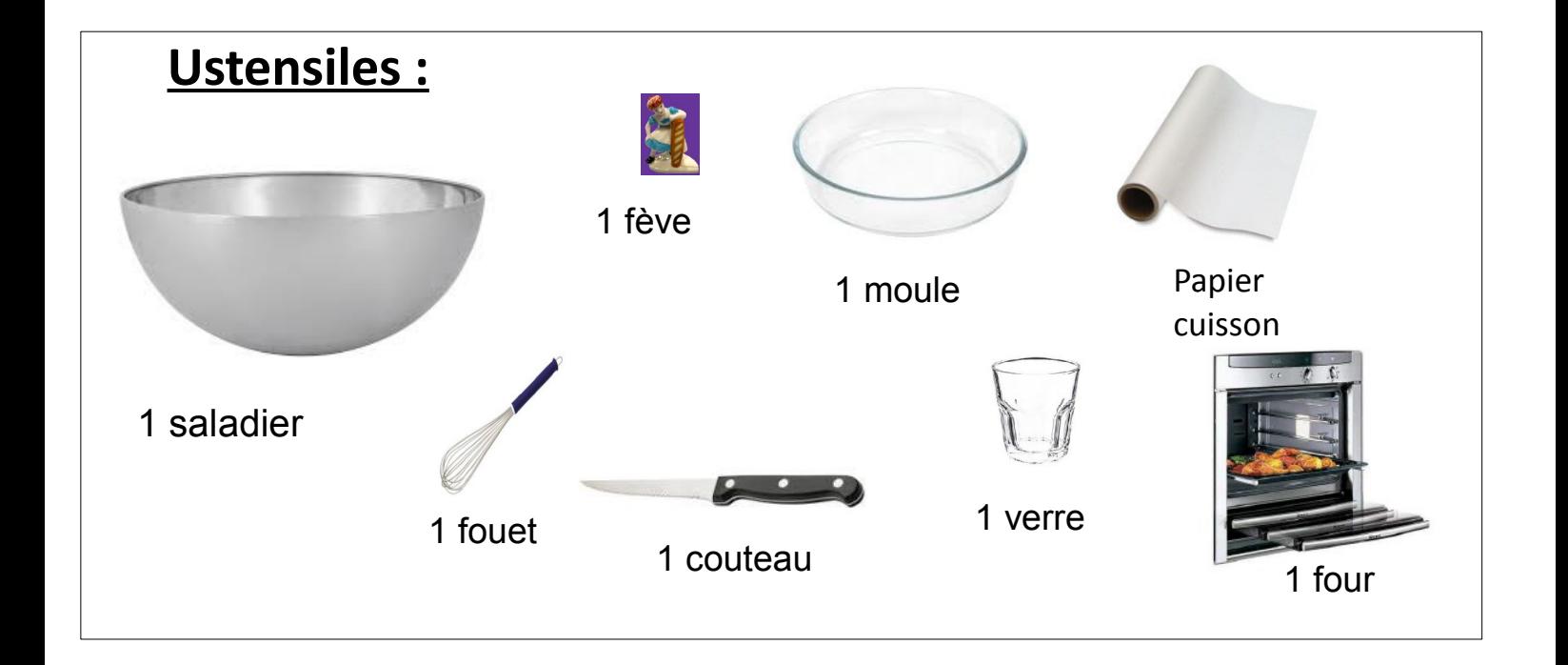

1, Mélanger la farine et 1 verre de sucre.

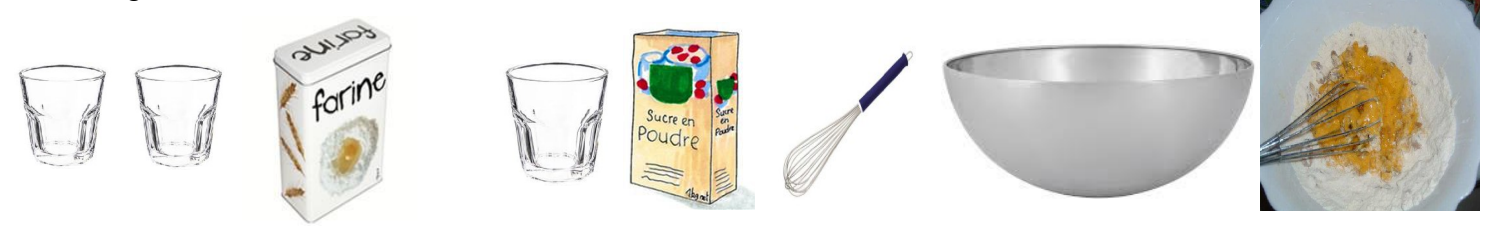

2, Ajouter les œufs et mélanger.

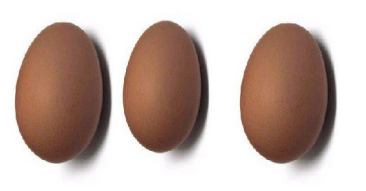

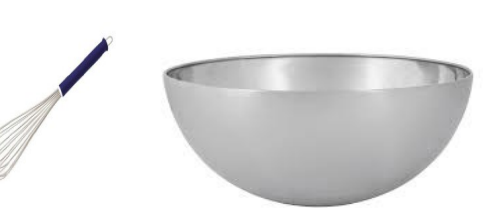

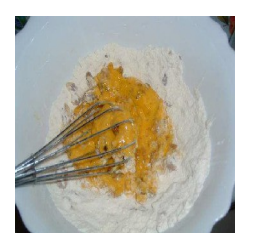

3, Ajouter la crème et la levure, mélanger.

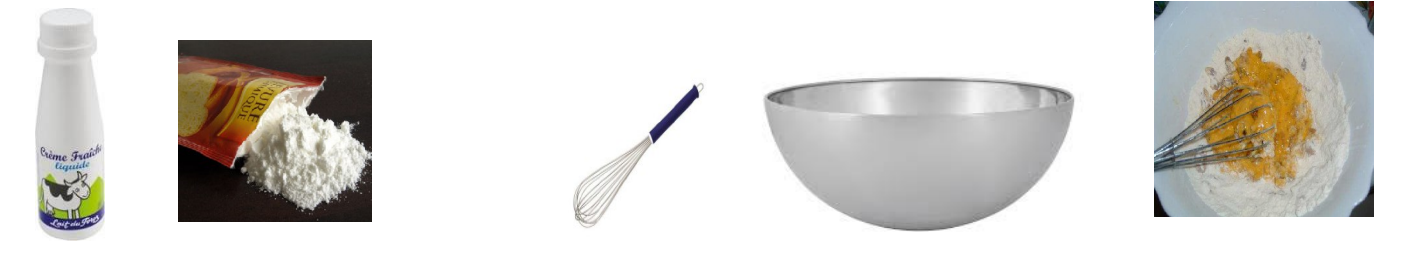

4, Mettre le papier cuisson dans le moule et verser la pâte.

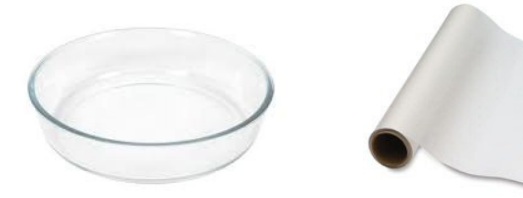

6, Couper le beurre en petits morceaux.

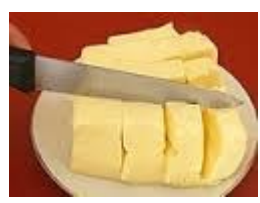

7, Mélanger les pépites, les amandes, le verre de sucre et le beurre coupé.

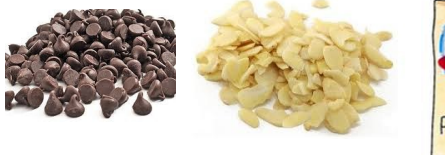

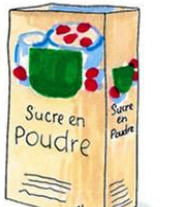

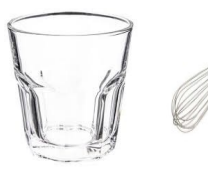

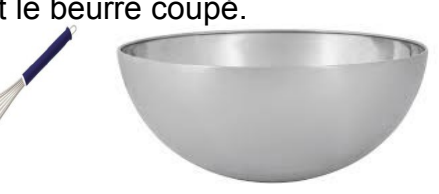

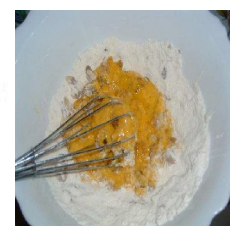

8, Verser sur la pâte.

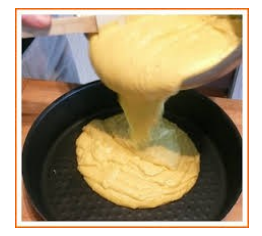

9, Faire cuire 30 min à four moyen

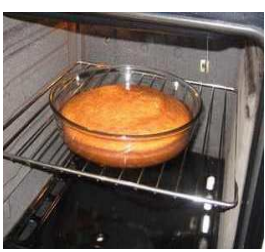

5, Cacher la fève.

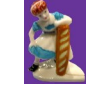